## Flash **Technical**

19/03/2018

## CLTWIN 6.8 VOOR C.10 CENTRALES SW 5.0

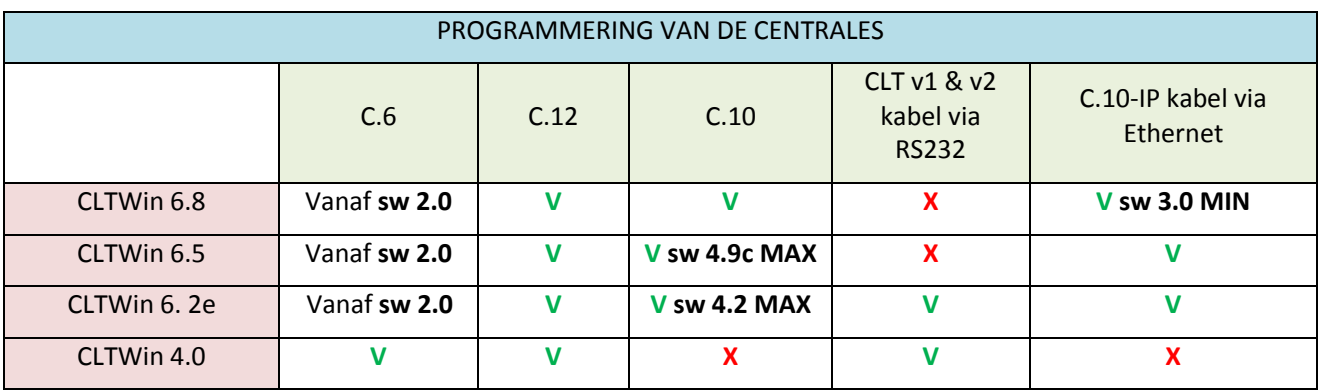

## De nieuwe versie **CLTWin 6.8** is nu beschikbaar voor uw **C.10 centrale versie 5.0.**

In de nieuwe centrale versie 5.0 en CLTWin 6.8 hebben we de volgende punten verbeterd:

- Opstarten van de WalkTest door de "i" toest
- $\triangleright$  Registratie van de iKeypad nu mogelijk via hoofdgebruiker menu
- Vrijmaken van uitgangen OD1 & OD2 en sirenen, nu ook programmeerbaar zoals een gewoon Q# uitgang.
- Verbeterde stroom- en spanningsmetingen
- $\triangleright$  Visualisatie van de lussen en centrales status op iKeypad 3.0
- In de CLTWin configuratie, benaming geven aan Tags, Codebediendelen, Afstandbedieningen en Uitgangen is nu mogelijk.

Hoe kom je aan deze voordelen ?

- o Maak een back-up van uw installatie naar een veilige plaats.
- o Download het programma op de volgende link: [www.cltwin.be.](http://www.cltwin.be/)
- o Na het downloaden opent u het programma.
- o Breng de verbinding tot stand met een centrale en een programmeerkabel C.10-IP of een PCB-IP module.
- o **Werk de versie 3.0 (Cloud) bij voor de PCB-IP module en de 3.0 Installer versie voor de kabel.**
- o Werk uw C.10-centrale bij naar de 5.0 versie.
- o Werk uw iKeypad Cloud bij naar de 3.0. versie

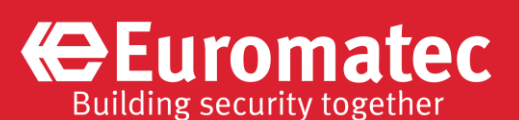